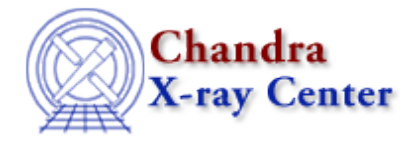

URL[: http://cxc.harvard.edu/ciao3.4/grpsnr.html](http://cxc.harvard.edu/ciao3.4/grpsnr.html) Last modified: December 2006

*AHELP for CIAO 3.4* **grpSnr** Context: group

*Jump to:* [Description](#page-0-0) [Examples](#page-0-1) [Bugs](#page-1-0) [See Also](#page-1-1)

#### **Synopsis**

Group an array by signal to noise.

### **Syntax**

```
grpSnr( Array_Type countsArray, Double_Type snr )
grpSnr( Array_Type countsArray, Double_Type snr, Integer_Type maxLength
)
grpSnr( Array_Type countsArray, Double_Type snr, Integer_Type
maxLength, Array_Type tabStops )
grpSnr( Array_Type countsArray, Double_Type snr, Integer_Type
maxLength, Array_Type tabStops, Array_Type errorCol )
Returns: ( Array_Type grouping, Array_Type quality )
```
# <span id="page-0-0"></span>**Description**

This function returns the grouping and quality arrays that represent the input data (countsArray) after it has been grouped so that the signal to noise of each group is at least equal to the snr parameter. The optional parameters maxLength and tabStops represent the maximum number of elements that can be combined into a group and an array representing those elements that should be ignored respectively. The errorCol array gives the error for each element of the original array: if it is not supplied then the error is taken to be the square root of the element value.

This function provides the same functionality as the SNR option of dmgroup.

#### <span id="page-0-1"></span>**Example 1**

```
chips> (g,q) = grpSnr( y, 5 )
```
This example calculates the grouping and quality arrays that represent the input data (here the contents of the y array) after it has been grouped to have a signal to noise of at least 5 per group.

## **Example 2**

```
chips> x = [0.5:6.0:0.05]chips> y = 3 + 30 * exp(- (x-2.0)^2 / 0.1 )chips> (g,q) = grpSnr(y, 5)chips> ysum = grpGetGroupSum( y, g )
chips> nchan = grpGetChansPerGroup( g )
chips> i = where(y == 1)chips> yavg = ysum[i] / nchan[i]
chips> curve( x, y )
chips> simpleline
chips> curve( x[i], yavg )
chips> symbol square
chips> symbol red
```
Here we take the function

 $y = 3 + 30 * exp(- (x-2)^2 / 0.1)$ 

and group it so that the signal−to−noise of the group is at least 5. The plot shows the original data (the solid line and the crosses) and the grouped data (as the red squares); the latter has been normalised by the width of each group and is displayed at the left−edge of each group.

### <span id="page-1-0"></span>**Bugs**

See the <u>bugs page for the group library</u> on the CIAO website for an up–to–date listing of known bugs.

## <span id="page-1-1"></span>**See Also**

#### *group*

grpadaptive, grpadaptivesnr, grpbin, grpbinfile, grpbinwidth, grpgetchanspergroup, grpgetgroupsum, grpgetgrpnum, grpmaxslope, grpminslope, grpnumbins, grpnumcounts, grpsnr

*modules*

group

The Chandra X−Ray Center (CXC) is operated for NASA by the Smithsonian Astrophysical Observatory. 60 Garden Street, Cambridge, MA 02138 USA. Smithsonian Institution, Copyright © 1998−2006. All rights reserved.

URL: <http://cxc.harvard.edu/ciao3.4/grpsnr.html> Last modified: December 2006